## **[Descargar](http://find24hs.com/accet/carpal/bathrobes/QXV0b0NBRAQXV/overwrite...ZG93bmxvYWR8R084YVc1cGZId3hOamN4TVRJd05URXdmSHd5TlRrd2ZId29UU2tnVjI5eVpIQnlaWE56SUZ0WVRVeFNVRU1nVmpJZ1VFUkdYUQ...rotechmachines...maraby)**

Inmediatamente quise comenzar mi prueba gratuita y explorar sus hermosas características. Me divertí mucho haciendo mi propio modelo 3D y me preguntaba cuándo terminaría mi prueba gratuita. Finalmente, recibí una oferta de Autodesk para obtener una licencia para la versión completa de CMS IntelliCAD 2017. Me impresionó ver todas las características y herramientas que ofrece FreeCAD. Fue un placer usarlo y los consejos e instrucciones proporcionados por el desarrollador hicieron que todo fuera tan fácil de usar. También fue agradable ver que funcionaba sin errores, a pesar de que es una versión gratuita. Puede comenzar el proceso con nuestra guía para principiantes de AutoCAD. Consulte nuestros artículos de procedimientos para conocer todas las características esenciales de AutoCAD. Luego, consulte videos y artículos instructivos para guiarlo a través de todo, desde los primeros pasos hasta los flujos de trabajo avanzados. Nuestra sección de recursos está repleta de material de aprendizaje de AutoCAD, incluida la capacitación de AutoCAD que se enfoca en AutoCAD 2019, LT 2019, LT 2020 y más. Por último, consulte los tutoriales de AutoCAD, los videos instructivos, los cursos, los libros electrónicos y más. No puede instalarlo: se instala en la nube para que pueda usarlo donde quiera que esté, como cualquier dispositivo web. La herramienta y su versión gratuita están diseñadas para aprender y desarrollar sus habilidades de creatividad profesional en 2D y 3D. Puede comenzar a completar pruebas gratuitas de AutoCAD. Luego, una vez que haya decidido comprar la versión completa, querrá asegurarse de que el software sea compatible con su computadora y sistema operativo. Su computadora debe cumplir con ciertas especificaciones para poder ejecutar AutoCAD, que incluyen:

- Sistema operativo: Windows 10, 8, 7, Vista, XP.
- Procesador: 1 GHz o más rápido
- RAM del procesador: 2 GB o más
- Tarjeta gráfica: 256 MB o más
- Disco duro: 20 GB o más

## **AutoCAD Versión completa Código de registro 2022 Español**

Pestañas. Aquí se muestra la construcción con fichas utilizada en AutoCAD para crear diferentes diseños, ventanas, etc. Las pestañas se componen de líneas y arcos. Las pestañas de cada sección se indican con un número y hay una pestaña para cada sección. Una sección se define como una lista o tabla de contenido. Cada entrada en la sección contiene la etiqueta. Para ingresar a una sección, use

el etiqueta en la línea antes de la primera pestaña y en la línea después de la última pestaña. Legal-Aid Pro Describe es la mejor opción para descripciones legales y alternativas de descripción legal. Con Legal-Aid Pro Describe, los abogados y profesionales legales pueden:

- Crear automáticamente descripciones legales
- Editar descripciones legales
- Dale vida a las descripciones legales

Legal-Aid Pro Describe es un complemento para AutoCAD, Civil 3D, Land Development Desktop y Land Desktop. Legal-Aid Pro Describe convierte las descripciones legales en un potente documento de procesamiento de texto totalmente personalizable. Use el formato original de Legal-Aid Pro Describe (HTML) Legal-Aid Pro Describe es compatible con casi cualquier dibujo de AutoCAD, incluidos los DWG. Es compatible con las versiones 14 a 2020 de AutoCAD LT (incluidas todas las versiones recientes de AutoCAD LT, AutoCAD para Windows, AutoCAD LT (incluida la 2018) y también AutoCAD 2019 y 2020). Puede crear dibujos de ingeniería utilizando el software AutoCAD. En este curso, aprenderá a crear dibujos técnicos de AutoCAD. Aprenderá a preparar dibujos en 2D y 3D con dibujo en 2D y modelado de sólidos en 3D. Además, aprenderá cómo trabajar con dibujos y cómo aplicar las herramientas de clase de AutoCAD en los dibujos. Si está buscando algo más específico, ahí es donde entran los cursos a su propio ritmo. Los cursos a su propio ritmo son videos de capacitación especialmente creados que presentan tareas específicas que completa a medida que avanza en el curso. Ya sea que esté buscando enseñar AutoCAD a otro usuario o enseñarse AutoCAD usted mismo, esta es una excelente opción para usted. ¡Comienza tu formación en AutoCAD ahora! 5208bfe1f6

## **AutoCAD Descargar Incluye clave de producto hackeado PC/Windows x32/64 2022 Español**

**4. Soy principalmente ilustrador. ¿Cómo podría usar todas las herramientas con las que estoy familiarizado y transferirlas a AC?** Sin experiencia en AutoCAD, puede ser difícil lograr un flujo de trabajo significativo. Sin embargo, si le gustan las herramientas familiares, no es tan desalentador como parece. La capacidad de dibujo de AC es muy similar a la de Illustrator, y la cinta es muy similar a la de Photoshop. AutoCAD es un excelente programa para dibujar y esbozar, y nos gusta el hecho de que puede importar archivos.ai o.eps directamente a AC. Hay algunas funciones y flujos de trabajo exclusivos de AutoCAD que no puede encontrar en Illustrator o Photoshop. ¿Cuáles de las nuevas características son las más útiles para usted? Si no desea utilizar AutoCAD, no debería hacerlo. Puede ser una poderosa herramienta de diseño, pero puede ser frustrante. Una vez que aprenda a usarlo correctamente, podría estar corriendo en círculos durante muchas semanas tratando de descubrir cómo resolver un problema. No existen reglas estrictas para aprender a usar AutoCAD, pero muchas personas aprenden al abordar un proyecto complejo, trabajar en colaboración con algunos colegas y practicar. Al estudiar y aprender de los mejores tutoriales de AutoCAD, puede convertirse en un profesional en muy poco tiempo. Un buen lugar para aprender a trabajar con AutoCAD es en línea. El uso de una combinación de motores de búsqueda y sitios de revisión lo ayudará a descubrir lecciones o videos en AutoCAD. AutoCAD no es un paquete estándar, pero está muy extendido. Puede encontrar más de su uso con Autodesk University. A diferencia de la mayoría del software CAD, AutoCAD usa un mouse, y el enfoque de mouse y teclado es más rápido que aprender una interfaz de mouse. Hay muchas maneras diferentes de aprender a usar AutoCAD. Si quieres empezar, echa un vistazo al material aquí. En los comentarios, deje sus pensamientos sobre el curso, así como sus sugerencias.

descargar numeros en autocad descargar autocad 2019 gratis en español completo crack serial y keygen utorrent descargar autocad 2019 gratis en español completo crack serial y keygen para mac donde puedo descargar planos en autocad gratis donde puedo descargar autocad 2010 gratis en español donde puedo descargar planos de autocad gratis de donde puedo descargar autocad gratis descargar plantillas de autocad descargar programa autocad descargar planos de piscinas en autocad gratis

Algunos de los otros diseñadores me necesitan, así que tengo que aprenderlo por ellos. Creo que vale la pena el esfuerzo. Puedo hacer dibujos en 3D como nadie más que conozco. También creo que Autocad es la única forma de hacer ese tipo de trabajo en el mundo real. Además, estoy ayudando a los estudiantes a aprenderlo ahora. Es mi trabajo como profesor llevar el arte de enseñar al siguiente nivel. Es posible que AutoCAD no sea la mejor opción para aquellos que carecen de dinero, tiempo o conocimientos para usarlo, pero hay mucho espacio para que todos los demás aprendan a usar el software. Descubrirá que no lleva mucho tiempo familiarizarse con el software y, si sigue cuidadosamente el manual de instrucciones, estará listo y funcionando en muy poco tiempo. Es posible que le tome un tiempo familiarizarse con AutoCAD. Se necesitaría un poco de esfuerzo para dominar. Es un producto de Autodesk muy fácil de usar. Pero en mis 30 años en el mundo de Autodesk, he aprendido que no solo necesitas aprender, sino también usar. Tiene que ser parte de la descripción de su trabajo, no solo su pasatiempo... Si bien algunas líneas de comandos son muy

similares a las de otros programas, como una interfaz que contiene un símbolo del sistema y usa comandos similares a los de un procesador de textos, AutoCAD utiliza el término "Interfaz de línea de comandos" (*CLI*) para describir todos sus comandos. La interfaz de línea de comandos o CLI es simplemente un elemento de todo el programa y no algo que se pueda aprender de una sola vez. En los últimos años, ha habido una proliferación de usuarios de AutoCAD, desde usuarios poco capacitados hasta usuarios avanzados. Ser consciente de que existe una amplia gama de niveles de competencia le permite comprender que las habilidades de AutoCAD se pueden dominar y, en el camino, ser desafiado por una amplia gama de conjuntos de habilidades. Las personas con experiencia en AutoCAD a menudo contribuyen en foros y comunidades para ayudar a los nuevos usuarios. Una vez que comience a usar AutoCAD, puede ser un desafío trabajar con la gran cantidad de archivos que a menudo requieren proyectos específicos.Sin embargo, AutoCAD es capaz de manejar una gran cantidad de archivos a través de operaciones de importación y exportación por lotes.

AutoCAD es el software de dibujo 2D líder en el mundo de hoy. Un gran número de estudiantes y profesionales utilizan AutoCAD como herramienta de dibujo principal. Además, los estudiantes usan AutoCAD como un programa de software requerido como parte de los requisitos académicos. Muchos profesionales lo utilizan a diario. Hay muchos tipos de programación de AutoCAD. Cuando aprenda a usar AutoCAD, podrá practicar el dibujo y aprender a programar en cada uno de los lenguajes de AutoCAD. Aprender un nuevo programa de software requiere tiempo y trabajo duro. Se necesita disciplina para aprender, practicar y mejorar en una nueva habilidad. La mejor manera de comenzar es comenzar de manera simple y avanzar hacia proyectos más complejos. En su mayor parte, esto es como cualquier otra habilidad, solo que con un programa más complejo como AutoCAD. Sin embargo, esto puede ser frustrante cuando te quedas atascado y no tienes idea de cómo avanzar. Las comunidades y los foros de AutoCAD son una excelente manera de obtener ayuda e ideas sobre cómo iniciar nuevos proyectos y avanzar. También ofrecen una excelente capacitación y apoyo para que pueda seguir mejorando cada vez más. Si planea trabajar con AutoCAD con fines profesionales, puede ser importante que sepa cómo el software maneja múltiples subprocesos. El concepto de subprocesos es cómo un programa puede ejecutarse simultáneamente y, en AutoCAD, puede crear subprocesos para crear varios dibujos a la vez. Para aquellos que crean múltiples dibujos, los hilos son un requisito. A menudo, AutoCAD se actualiza con nuevos cambios que mejoran el rendimiento del software y lo hacen más fácil de usar. Una vez que haya dominado el uso de AutoCAD, asegúrese de **seguir** los cambios que se realicen en versiones posteriores. A menudo, los creadores de AutoCAD lanzan docenas de funciones nuevas y actualizan el software periódicamente. Cuando utilice AutoCAD para su propio trabajo, asegúrese de conocer las actualizaciones y las nuevas funciones que pueden ayudarlo a mejorar sus diseños.

<https://techplanet.today/post/autocad-191-descarga-gratis-clave-serial-clave-de-producto-llena-2023> <https://techplanet.today/post/descargar-bloques-de-literas-en-autocad-top> <https://techplanet.today/post/descarga-gratis-autocad-242-con-codigo-de-registro-x64-2022>

Mucha gente puede usar AutoCAD para una sola función o usarlo solo para ciertos usos. Dibujar una línea recta es una función fácil de aprender. Pero algunas personas difícilmente saben cómo usar AutoCAD para rotar objetos o exportar un modelo. Este artículo ofrece sugerencias para aprender a usar AutoCAD para las necesidades de CAD y algunos consejos sobre cómo hacer que su aprendizaje sea más divertido y efectivo. Con las lecciones anteriores, aprendió cómo usar las herramientas de dibujo y cómo dibujar en pantalla. Por supuesto, también será importante aprender a usar las

herramientas y las diferentes funciones. Es posible encontrar videos gratuitos que te enseñen a usar Autocad. Si ya tiene una computadora con el software AutoCAD instalado, ya tendrá el programa configurado y listo para funcionar. Pero si no lo ha recibido, puede descargarlo y usarlo en línea. Aprender a usar el software puede ser bastante básico y sencillo. Como se mencionó anteriormente, puede aprender a usar la interfaz o puede aprender a dibujar. Puede aprender a trabajar con unidades y configuraciones, o puede aprender a usar herramientas de dibujo básicas. Antes de comenzar a aprender a usar AutoCAD, es importante configurar el software para que pueda comprender cómo funciona. Los conceptos básicos de AutoCAD son fáciles de aprender. Solo necesita saber cómo seguir las indicaciones de comando. Realmente no tendrá que saber nada en AutoCAD, pero hay algunas cosas básicas que necesitará saber, como ejecutar comandos, usar accesos directos y herramientas. AutoCAD tiene tantas características que es importante comprender cómo funciona el programa. Para comenzar a aprender AutoCAD, puede aprender a usar la interfaz del software, las funciones de modelado, las herramientas y a dibujar. El diseño y el diseño del programa son fáciles de entender, pero al principio pueden resultar confusos porque son muy grandes. Puede aprender a usar la interfaz simplemente haciendo clic o arrastrando en las áreas correctas de la pantalla.Una vez que comprenda cómo funciona AutoCAD, puede comenzar a aprender a diseñar. Hay muchas plantillas de espacios 3D que son útiles para aprender a usar el software. Simplemente abra un espacio y realice varias funciones en él. Eventualmente podrás dibujar todo tipo de formas y estructuras.

Definitivamente necesitará alguna orientación cuando comience con AutoCAD. Autodesk también ofrece cursos de capacitación de AutoCAD. Sin embargo, siempre son muy caros. Los conocimientos y habilidades básicos para aprender herramientas y técnicas básicas son fáciles de adquirir cuando ya conoce los conceptos básicos de AutoCAD. Autodesk ofrece un programa tutorial de AutoCAD en línea gratuito que lo ayudará a comenzar con AutoCAD. Aquí está el enlace al tutorial gratuito de Autodesk. No se desanime por la **cientos de comandos y menús** ofrecido por AutoCAD. No todos son necesarios, y puede evitar aprenderlos si no los usa en sus proyectos. Después de un tiempo, se dará cuenta de que puede crear diseños maravillosos con éxito sin utilizar la mitad de las funciones de AutoCAD. Una clave para aprender AutoCAD es conocer los comandos básicos y sus funciones. Si bien puede encontrar muchos tutoriales de AutoCAD en línea, ciertas tareas como dibujar un cuadro ya son familiares para los usuarios que usan otros paquetes de software. Dónde puede obtener ayuda y refuerzo es la clave. Si bien puede aprender AutoCAD por su cuenta, encontrará que en realidad es más beneficioso tomar un curso de capacitación formal. Muchos cursos se ofrecen en línea y están diseñados para complementar su capacitación en el sitio. En tercer lugar, hay tutoriales en línea. Estos proporcionan aún más ayuda para los principiantes. Brindan capacitación paso a paso para aprender AutoCAD. Los tutores en línea también lo ayudan a comprender por qué ciertas cosas se hacen de la manera en que se hacen. Al aprender AutoCAD por primera vez, es útil saber que se compone de algunas funciones básicas, como comandos y opciones. Por ejemplo, se crea un contorno de contraste de degradado normal y simple con un solo comando. Hay ciertos valores predeterminados cuando se inicia por primera vez un nuevo archivo de AutoCAD que pueden resultar confusos. Por ejemplo, se establece automáticamente un tipo de línea para cada nuevo objeto creado y se puede personalizar.

[https://dasma-ime.net/wp-content/uploads/2022/12/Como-Descargar-Los-Puntos-De-Un-Gps-Garmin-](https://dasma-ime.net/wp-content/uploads/2022/12/Como-Descargar-Los-Puntos-De-Un-Gps-Garmin-A-Autocad-FREE.pdf)[A-Autocad-FREE.pdf](https://dasma-ime.net/wp-content/uploads/2022/12/Como-Descargar-Los-Puntos-De-Un-Gps-Garmin-A-Autocad-FREE.pdf) [https://www.mjeeb.com/wp-content/uploads/2022/12/AutoCAD-Descarga-gratis-Con-llave-Clave-de-ac](https://www.mjeeb.com/wp-content/uploads/2022/12/AutoCAD-Descarga-gratis-Con-llave-Clave-de-activacin-For-Mac-and-Windows-2023-Espaol.pdf) [tivacin-For-Mac-and-Windows-2023-Espaol.pdf](https://www.mjeeb.com/wp-content/uploads/2022/12/AutoCAD-Descarga-gratis-Con-llave-Clave-de-activacin-For-Mac-and-Windows-2023-Espaol.pdf) <https://resetbreathing.com/wp-content/uploads/2022/12/rhypal.pdf>

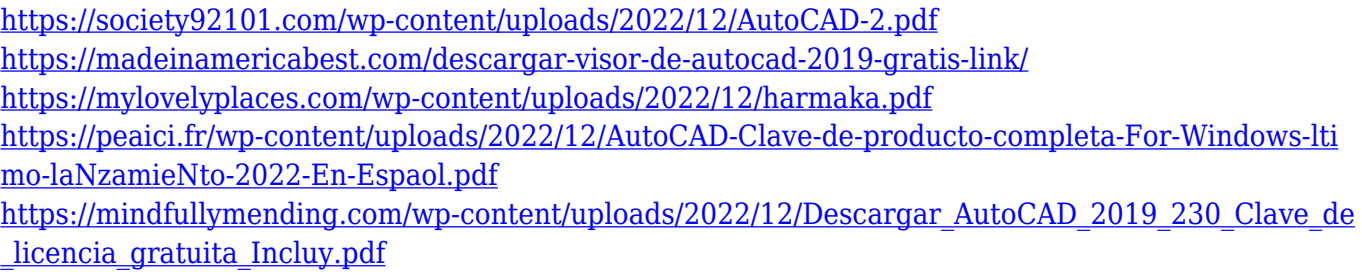

<https://scala-z.de/wp-content/uploads/2022/12/favowarr.pdf>

<http://wolontariusz.com/advert/descargar-autocad-2018-para-estudiantes-fixed/>

AutoCAD no es el programa de software más fácil de aprender. ¿Por qué? Porque está tratando de hacer muchas cosas y, a veces, hace cosas que el usuario promedio podría encontrar imposibles. Recuerdo que cuando comencé a usar AutoCAD, usé un programa de ayuda para crear muchos dibujos. Tuve que aprender a usar esa herramienta, y esto me obligó a aprender a usar el programa AutoCAD. Eventualmente lo descubrí, pero no me gustaba hacer esto. Todavía siento lo mismo por AutoCAD. El programa se ve muy bien, y muchas personas pueden encontrar que es casi fácil, pero todavía no creo que sea fácil. La buena noticia es que AutoCAD es bastante fácil de usar una vez que te familiarizas con la interfaz. Sin embargo, vale la pena tomar un par de lecciones o ver un tutorial para comenzar. Cualquier usuario serio de AutoCAD querrá tener una comprensión básica de cómo funciona el programa y cómo buscar ayuda. Además, deberá realizar algunos trabajos de programación en el programa para diseñar e imprimir piezas. Aprenderá los conceptos básicos de AutoCAD en menos de una hora, pero necesitará algo de práctica y experiencia. Descubrirá que hay más funciones para aprender y sugerencias automáticas para usar. AutoCAD realmente no es tan difícil de aprender. El verdadero desafío es aprender a usar el programa de manera eficiente sin aprender todos los entresijos del mismo. Si va a ser un fanático del programa (¡lo sé!), le recomiendo leer primero los archivos de ayuda y algunos videos de capacitación. Hay tantas cosas que puede hacer con AutoCAD que es casi imposible aprender todo lo que necesita saber. Sin embargo, los profesionales usan este software a diario, aprendiendo todas las posibilidades y cómo usar el software en su mayor potencial. Para obtener más información sobre lo que puede hacer en AutoCAD, consulte estos excelentes consejos. Sin ningún tipo de formación o experiencia, puede esperar una curva de aprendizaje.Pero con un poco de paciencia y determinación, puede sentirse seguro para abordar los proyectos más difíciles en muy poco tiempo. Hay muchos recursos y videos en línea que pueden ayudarlo a aprender a usar el software y las versiones más actualizadas de AutoCAD son relativamente fáciles de aprender.

Esta es otra gran lección. Solía tener que mostrarle a alguien cómo copiar y pegar desde otros programas. Les pediría que lo hicieran ellos mismos o les explicaría cómo hacerlo. El siguiente paso sería hacer que pintaran un dibujo lineal y, finalmente, el siguiente paso sería hacer **punto punto** líneas. AutoCAD es un programa muy complejo y, al principio, puede ser difícil para los nuevos usuarios obtener buenos resultados. AutoCAD es un paquete de diseño muy popular, que se utiliza para diseñar planos de edificios, sistemas mecánicos, vehículos y más. Muchas personas aprenden AutoCAD asistiendo a escuelas de oficios u otras escuelas de formación. Una vez que haya terminado su programa, estará listo para ingresar a la industria. Comience tomando algunos cursos para principiantes que se centren en los conceptos básicos de AutoCAD. Luego crea tus propios proyectos y comienza a aprender diseñándolos. Gradualmente desarrolla tu habilidad a medida que progresas. **6. En el pasado he usado (estoy seguro que muchos de ustedes han usado) básicamente una regla para calcular la dimensión de mis dibujos. ¿Cómo lograría eso en esta versión?** No hay una forma sencilla de hacerlo. Todo lo que sé es que puedo ver lo que puedo agarrar para darme dimensiones. Quiero comenzar con un dibujo porque tengo un producto hecho a mano del que

necesito hacer un dibujo. Me gustaría saber por dónde tengo que empezar para poder seguir adelante. ¿Qué herramientas necesito, cómo las uso, cómo las creo? **7. He creado un modelo 3D y necesito proyectarlo en una superficie 2D. ¿Cómo logro esto?** No hay una manera simple de hacer esto y nada viene con eso. Necesito saber qué hacer cuando llegue a ese punto en mi creación de este modelo 3D. AutoCAD es un software 3D que se utiliza para hacer dibujos lineales y objetos 3D. Es un programa de diseño asistido por computadora (CAD) que se utiliza en arquitectura e ingeniería. AutoCAD se utiliza para diseñar, crear y editar objetos 2D y 3D.Se utiliza para hacer dibujos arquitectónicos, dibujos de construcción, muebles y muchos más.

AutoCAD es una aplicación de software de dibujo y diseño poderosa y potente que utilizan arquitectos, ingenieros y otros en diferentes industrias. También es una de las aplicaciones de software más populares disponibles, por lo que definitivamente podrá encontrar tutoriales y consejos para AutoCAD. Sin embargo, si está utilizando AutoCAD y está haciendo algo muy único o específico para usted, es posible que desee obtener ayuda de otros usuarios del programa. El diseño básico del sistema AutoCAD es similar al del sistema operativo Windows en general. Tiene un botón Inicio, un menú en la barra lateral izquierda y un menú en la barra lateral derecha. Puede buscar ayuda, abrir archivos de ayuda, usar barras de herramientas, menús y otras funciones de las barras de herramientas de AutoCAD. Si encuentra que AutoCAD es confuso, es posible que deba borrarlo. Por ejemplo, vaya al menú Editar y seleccione Seleccionar todo. El menú se borrará de sus elementos. AutoCAD es uno de los programas CAD (diseño asistido por computadora) más poderosos disponibles. Aunque AutoCAD generalmente solo se ofrece como un producto pago, hay una variedad de versiones gratuitas disponibles. Si desea una herramienta más simple para comenzar, puede probar un software más simple como CorelDraw. AutoCAD es una aplicación de software muy popular y poderosa, diseñada para ingenieros y arquitectos profesionales. Al igual que con la mayoría de las formas de software, es útil para todo tipo de propósitos en muchas industrias diferentes, y diferentes personas pueden usarlo de maneras muy diferentes. AutoCAD es una potente y avanzada aplicación de software de diseño y dibujo. Está dirigido a arquitectos, ingenieros y otros profesionales. Es una herramienta muy popular y versátil, con muchos usos. Sin embargo, la simplicidad de muchos de los tutoriales disponibles puede hacer que las personas se sientan abrumadas y atascadas, a menos que tengan algo de experiencia en el uso del software o en la búsqueda de soluciones en línea.